#### **Balanced\_BandGap.cir**

#### \* **dsauersanjose@aol.com 4/22/08**

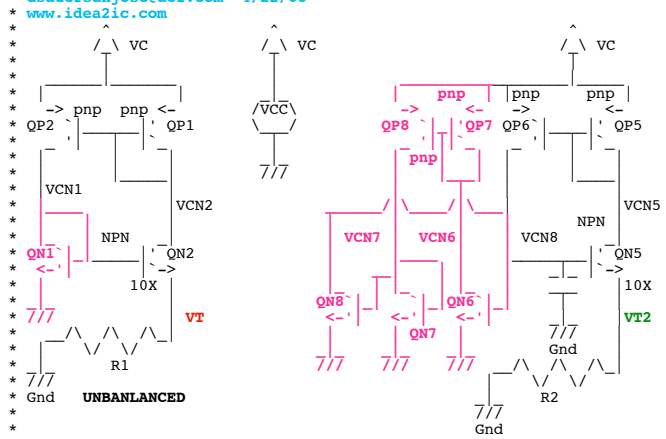

## \* Gnd \* **Patent No.: US 6,614,293 B1** .OPTIONS gminsteps = 1

\*======== ====== ====== ====== ====== ====== ====== ====== ======

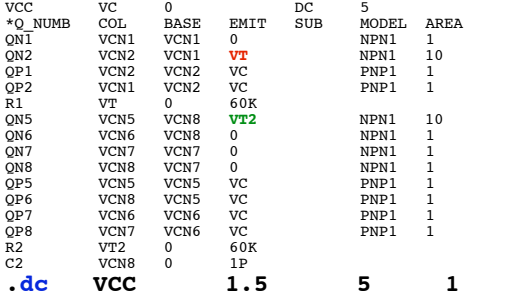

#### **\*#0====The\_Balanced\_BandGap\_Balances\_Out\_Beta\_And\_VAF====**

### **.control**

**\*#1====Start\_Off\_With\_Normal\_Levels\_Of\_Beta\_And\_VAF==== run** $vt$  vt2 **title BF** 110 50 VAF 60 30 **\*#2====Test\_The\_Effects\_Of\_Cutting\_NPN\_Beta\_BY\_50%====** altermod npn1 **run** *vt* **vt2 title BF 50 50 VAF 60 30 \*#3====Test\_The\_Effects\_Of\_Cutting\_PNP\_Beta\_BY\_50%====** altermod npn1 bf=11<sup>0</sup><br>altermod pnp1 bf=25 altermod pnp1 **run** *vt* **vt2 title BF 110 25 VAF 60 30 \*#4====Test\_The\_Effects\_Of\_Cutting\_NPN\_VAF\_BY\_50%====** altermod pnp1 bf=50<br>altermod npn1 vaf=30 altermod npn1 **run**  $vt$  vt<sub>2</sub> title BF 110 50 VAF 30 30 **\*#5====Test\_The\_Effects\_Of\_Cutting\_PNP\_VAF\_BY\_50%==== altermod npn1 vaf=60** altermod pnp1

 **run** plot vt vt2 **title BF\_110\_50\_VAF\_60\_15** 

**.endc** \*======== ====== ====== ====== ====== ====== ====== ====== ====== **.model NPN1** NPN( **BF=110 VAF=60** ) **.model PNP1** PNP( **BF=50 VAF=30** ) **.END**

### **\*#1====Start\_Off\_With\_Normal\_Levels\_Of\_Beta\_And\_VAF====**

 **run**

# *vt* **vt2 <b>title** BF 110 50 VAF 60 30

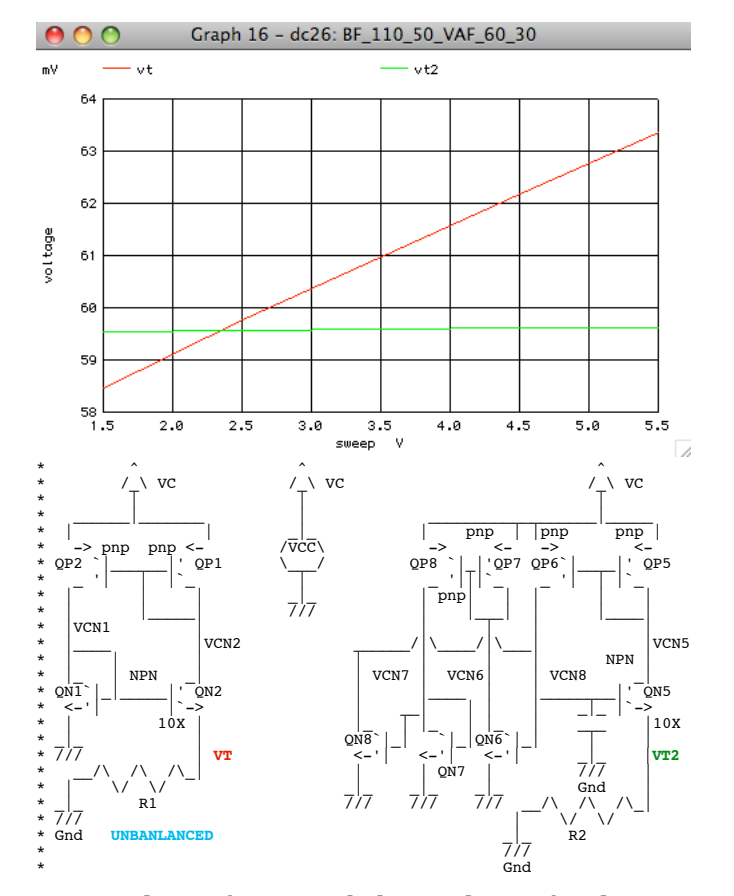

**Compared to the normal low voltage bandgap, the balance bandgap is much more accurate.**

**\*#2====Test\_The\_Effects\_Of\_Cutting\_NPN\_Beta\_BY\_50%====** altermod npn1 **run** vt vt2 **title BF\_50\_50\_VAF\_60\_30** 

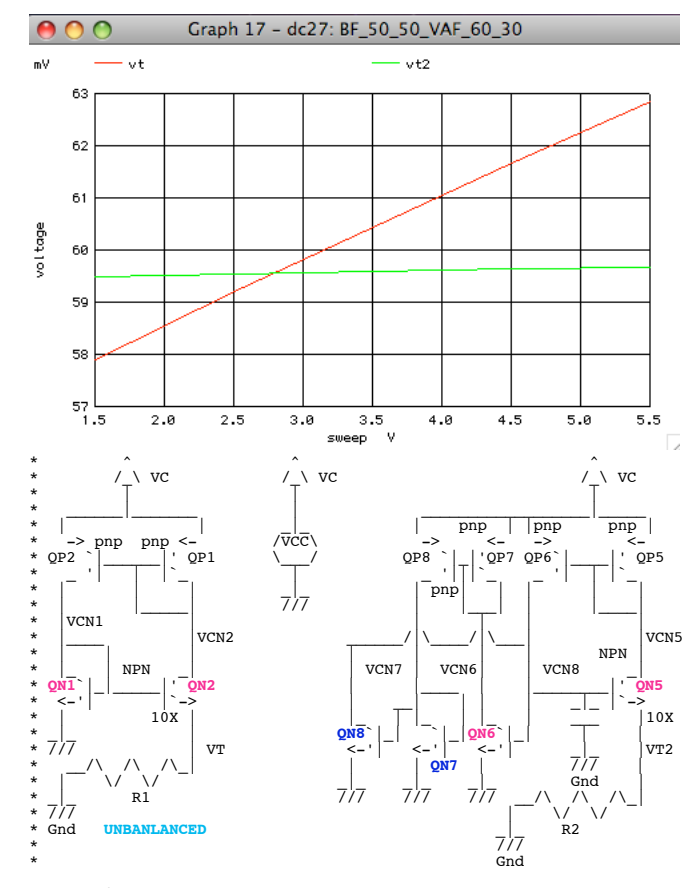

**Transistors QN7 and QN8 balance out QN5 and QN6**

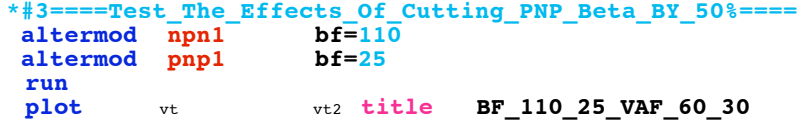

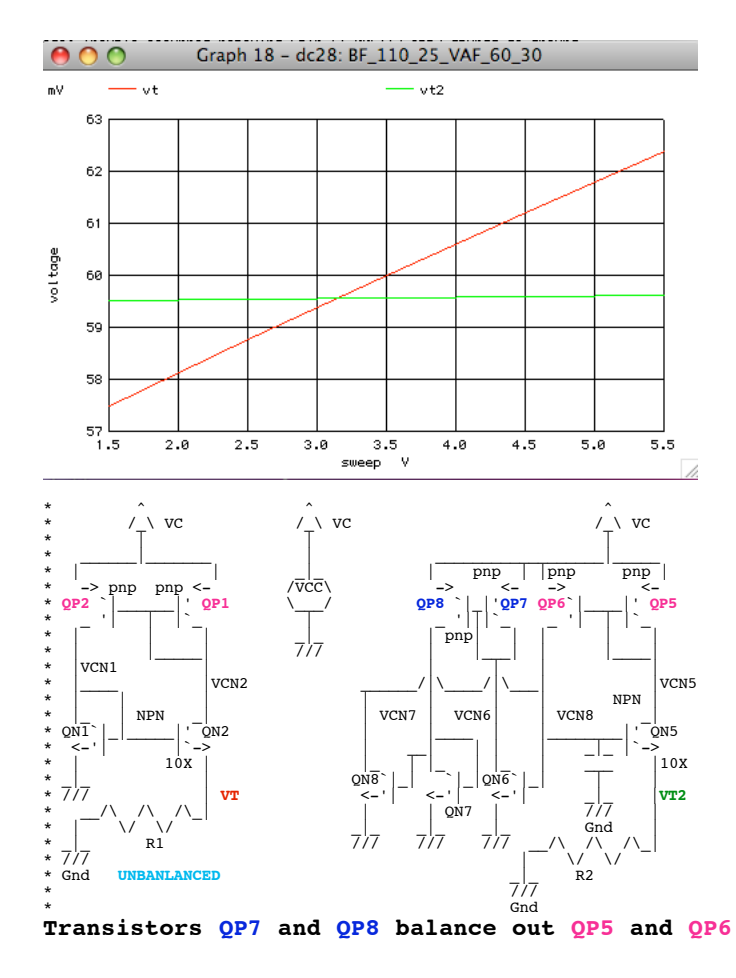

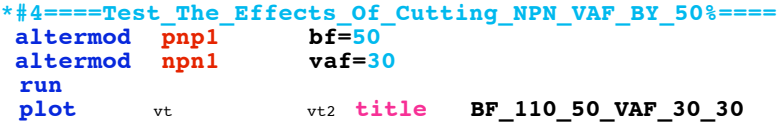

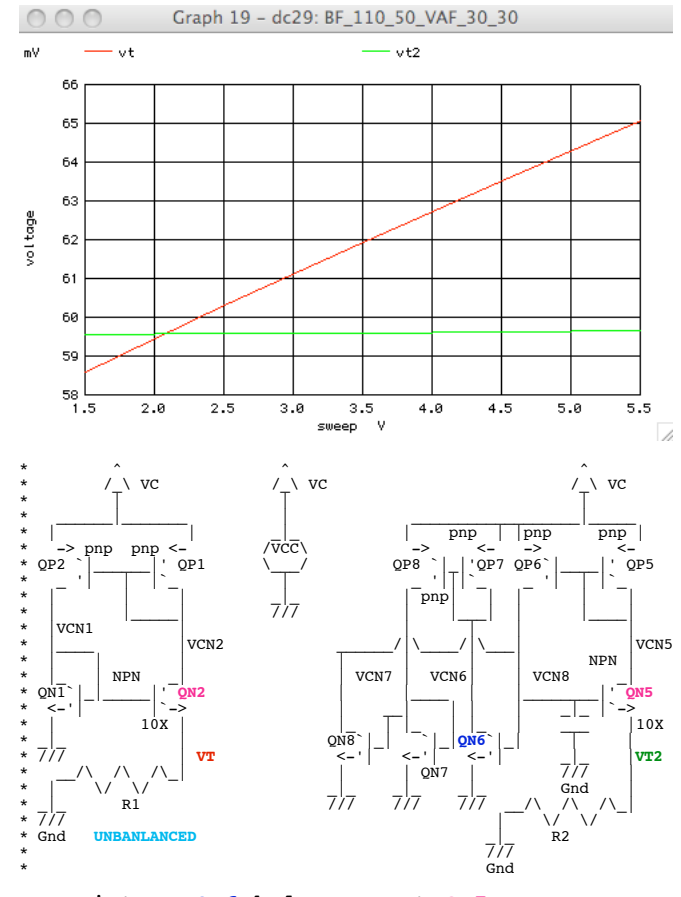

**Transistors QN6 balances out QN5**

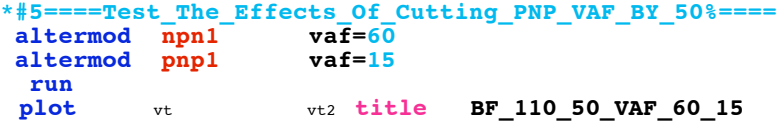

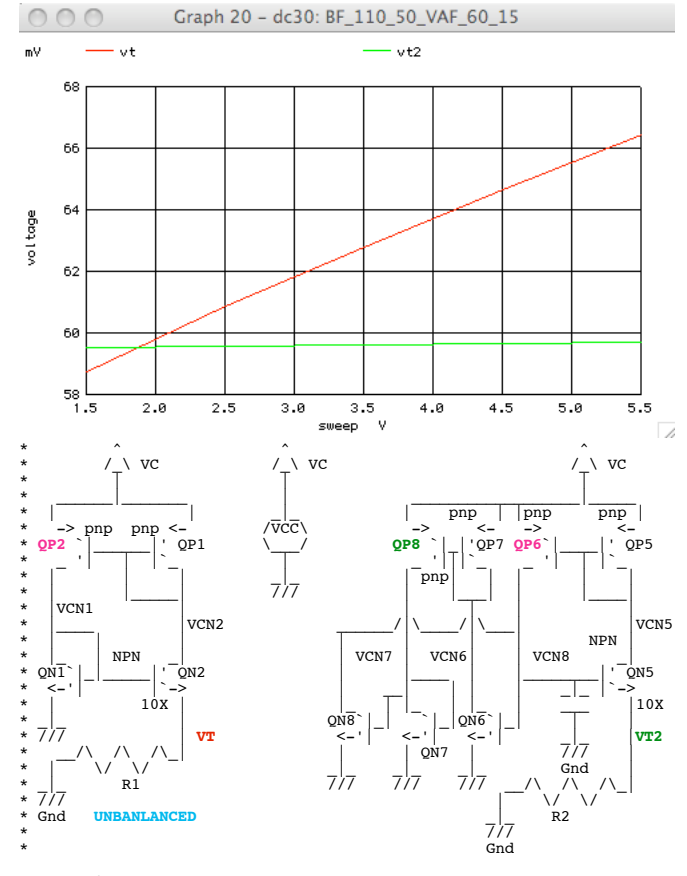

**Transistors QP8 balances out QP6**

**When the supply voltage is too low to add cascodes, the "old" balancing technique appears to work.**